# <span id="page-0-0"></span>**restfulgrok Documentation**

*Release 1.0.5*

**Espen Angell Kristiansen**

May 18, 2012

# **CONTENTS**

Fabric [\(http://fabfile.org\)](http://fabfile.org) tasks for Amazon Web Services with some extra utilities for Ubuntu.

**ONE**

# **INSTALL**

\$ pip install awsfabrictasks

**TWO**

# **CODE AND ISSUES**

Get the sourcecode, and submit issues at our github repo: <https://github.com/espenak/awsfabrictasks>

**THREE**

# **GETTING STARTED**

## **3.1 Fabric**

Learn how to use [Fabric.](http://fabfile.org)

## **3.2 The awsfab command**

Fabric is great for remote execution because it allows you to run a task on any SSH-server with the following syntax:

\$ fab -H server1,server2,server3 task1 task2

The problem with Fabric on AWS EC2 is that we do not have a static dns address to give to -H. awsfab wraps fab and allows us to use:

\$ awsfab -E <Name-tag of an EC2 instance>,<Name-tag of another....> task1 task2

If your instance is not tagged with a name (the tag must be capitalized: Name), you can use --ec2ids instead.

## **3.3 Required settings**

See *[awsfab\\_settings.py — Settings](#page-0-0)*.

## **MAKING A FABFILE.PY AND USE AWSFABRICTASKS**

## **4.1 Example fabfile.py**

Create a fabfile.py just as you would with Fabric, and import tasks from awsfabrictasks:

```
from fabric.api import task, run
from awsfabrictasks.decorators import ec2instance
```

```
###########################
# Add some of our own tasks
###########################
```

```
@task
def uname():
     "''"''"''Run 'uname -a''
     "''"''"''"run ('uname -a')
```

```
@task
@ec2instance(nametag='tst')
def example_nametag_specific_task():
    \pi \pi \piExample of using ''@ec2instance''.
    Enables us to run::
        awsfab example_nametag_specific_task''
    and have it automatically use the EC2 instance tagged with ''Name="tst"''.
    "''"''"run('uname -a')
#####################
# Import awsfab tasks
#####################
from awsfabrictasks.ec2.tasks import *
from awsfabrictasks.regions import *
from awsfabrictasks.conf import *
```
## **4.2 Using the example**

List basic information about your instances with:

```
$ awsfab ec2_list_instances
```
Start one of your existing EC2 instances (the example assumes it is tagged with Name="mytest"):

\$ awsfab -E mytest ec2\_start\_instance

Login (SSH) to the instance we just started:

\$ awsfab -E mytest ec2\_login

See:

\$ awsfab -l

or *[Tasks](#page-0-0)* for more tasks.

## **4.3 Launch/create new EC2 instances**

See *[Example awsfab\\_settings.py](#page-0-0)* for and example of how to setup your EC2 launch configurations. After you have added EC2\_LAUNCH\_CONFIGS to your awsfab\_settings.py, simply run:

\$ awsfab ec2\_launch\_instance:<nametag>

where  $\langle$ nametag> is the name you want to tag your new instance with. You will be asked to choose a config from EC2\_LAUNCH\_CONFIGS, and to confirm all your choices before the instance in created.

**FIVE**

# **MORE TASK-EXAMPLES**

The best examples are the provided tasks. Just browse the source, or use the [source] links in the *[tasks docs](#page-0-0)*.

**SIX**

## **DOCUMENTATION**

## **6.1 Tasks**

## **6.1.1 awsfabrictasks.ec2.tasks**

General tasks for AWS management.

```
awsfabrictasks.ec2.tasks.ec2_add_tag
     Add tag to EC2 instance. Fails if tag already exists.
```
### Parameters

- tagname Name of the tag to set (required).
- value Value to set the tag to. Default to empty string.

awsfabrictasks.ec2.tasks.**ec2\_set\_tag** Set tag on EC2 instance. Overwrites value if tag exists.

### **Parameters**

- tagname Name of the tag to set (required).
- value Value to set the tag to. Default to empty string.

awsfabrictasks.ec2.tasks.**ec2\_remove\_tag**

Remove tag from EC2 instance. Fails if tag does not exist.

Parameters tagname – Name of the tag to remove (required).

awsfabrictasks.ec2.tasks.**ec2\_launch\_instance**

Launch new EC2 instance.

### Parameters

- name The name to tag the EC2 instance with (required)
- configname Name of the configuration in awsfab\_settings.EC2\_LAUNCH\_CONFIGS. Prompts for input if not provided as an argument.
- noconfirm Do not require the user to confirm creating the instance? Defaults to False.

awsfabrictasks.ec2.tasks.**ec2\_start\_instance**

Start EC2 instance.

**Parameters nowait** – Set to  $T_{\text{true}}$  to let the EC2 instance start in the background instead of waiting for it to start. Defaults to False.

#### awsfabrictasks.ec2.tasks.**ec2\_stop\_instance** Stop EC2 instance.

**Parameters nowait** – Set to True to let the EC2 instance stop in the background instead of waiting for it to start. Defaults to False.

```
awsfabrictasks.ec2.tasks.ec2_list_instances
```
List EC2 instances in a region (defaults to awsfab\_settings.DEFAULT\_REGION).

#### Parameters

- region The region to list instances in. Defaults to "awsfab\_settings.DEFAULT\_REGION.
- full Print all attributes, or just the most useful ones? Defaults to False.

#### awsfabrictasks.ec2.tasks.**ec2\_print\_instance**

Print EC2 instance info.

Parameters full – Print all attributes, or just the most useful ones? Defaults to False.

#### awsfabrictasks.ec2.tasks.**ec2\_login**

Log into the host specified by –hosts, –ec2names or –ec2ids.

Aborts if more than one host is specified.

### **6.1.2 awsfabrictasks.ec2.regions**

## **6.2 API**

## **6.2.1 awsfabrictasks.conf**

class awsfabrictasks.conf.**Settings**

Bases: object

Settings object inspired by django.conf.settings.

```
as_dict()
```
Get all settings (uppercase attributes on this object) as a dict.

**pprint**()

Prettyprint the settings.

awsfabrictasks.conf.**print\_settings**

Pretty-print the settings as they are seen by the system.

## **6.2.2 awsfabrictasks.utils**

```
awsfabrictasks.utils.sudo_chattr(remote_path, owner=None, mode=None)
     Run sudo_chown() and sudo_chmod() on remote_path. If owner or mode is None, their correspond-
     ing function is not called.
```
awsfabrictasks.utils.**sudo\_chmod**(*remote\_path*, *mode*) Run sudo chmod <mode> remote\_path.

awsfabrictasks.utils.**sudo\_chown**(*remote\_path*, *owner*) Run sudo chown <owner> remote\_path.

awsfabrictasks.utils.**sudo\_mkdir\_p**(*remote\_path*, *\*\*chattr\_kw*) sudo mkdir -p <remote\_path> followed by :func:'sudo\_chattr'(remote\_path, \*\*chattr\_kw). awsfabrictasks.utils.**sudo\_upload\_dir**(*local\_dir*, *remote\_dir*, *\*\*chattr\_kw*) Upload all files and directories in local\_dir to remote\_dir. Directories are created with sudo mkdir  $p()$  and files are uploaded with sudo upload file(). chattr kw is forwarded in both cases.

awsfabrictasks.utils.**sudo\_upload\_file**(*local\_path*, *remote\_path*, *\*\*chattr\_kw*) Use sudo to upload a file from local path to remote path and run sudo chattr() with the given chattr\_kw as arguments.

## **6.2.3 awsfabrictasks.ubuntu**

Ubuntu utilities.

```
awsfabrictasks.ubuntu.set_locale(locale='en_US')
     Set locale to avoid the warnings from perl and others about locale failures.
```
### **6.2.4 awsfabrictasks.ec2.api**

```
exception awsfabrictasks.ec2.api.Ec2RegionConnectionError(region)
    Bases: exceptions.Exception
```
Raised when we fail to connect to a region.

```
exception awsfabrictasks.ec2.api.WaitForStateError
    Bases: exceptions.Exception
```
Raises when [wait\\_for\\_state\(\)](#page-0-0) times out.

```
class awsfabrictasks.ec2.api.Ec2InstanceWrapper(instance)
    Bases: object
```
Wraps a boto.ec2.instance.Instance with convenience functions.

Variables instance – The boto.ec2.instance.Instance.

Parameters instance – A boto.ec2.instance. Instance object.

#### **add\_instance\_to\_env**()

```
Add self to fabric.api.env.ec2instances[self.get_ssh_uri()], and register the key-
pair for the instance in fabric.api.env.key_filename.
```
#### classmethod **get\_by\_instanceid**(*instanceid*)

Connect to AWS and get the EC2 instance with the given instance ID.

Parameters instanceid\_with\_optional\_region - Parsed with [parse\\_instanceid\(\)](#page-0-0) to find the region and name.

Raises

- Ec2RegionConnectionError If connecting to the region fails.
- LookupError If the requested instance was not found in the region.

Returns A [Ec2InstanceWrapper](#page-0-0) contaning the requested instance.

classmethod **get\_by\_nametag**(*instancename\_with\_optional\_region*) Connect to AWS and get the EC2 instance with the given Name-tag.

> Parameters instancename\_with\_optional\_region – Parsed with [parse\\_instancename\(\)](#page-0-0) to find the region and name.

Raises

- Ec2RegionConnectionError If connecting to the region fails.
- LookupError If the requested instance was not found in the region.

Returns A [Ec2InstanceWrapper](#page-0-0) contaning the requested instance.

#### classmethod **get\_by\_tagvalue**(*tags={}*, *region=None*)

Connect to AWS and get the EC2 instance with the given tag:value pairs.

:param tags A string like 'role=testing,fake=yes' to AND a set of ec2 instance tags

Parameters region – optional.

Raises

• Ec2RegionConnectionError – If connecting to the region fails.

• LookupError – If no matching instance was found in the region.

Returns A list of :class:'Ec2InstanceWrapper's containing the matching instances.

#### classmethod **get\_from\_host\_string**()

If an instance has been registered in fabric.api.env using [add\\_instance\\_to\\_env\(\)](#page-0-0), this method can be used to get the instance identified by fabric.api.env.host\_string.

#### **get\_ssh\_key\_filename**()

Get the SSH indentify filename (.pem-file) for the instance. Searches awsfab\_settings.KEYPAIR\_PATH for "<instance.key\_name>.pem".

Raises LookupError If the key is not found.

**get\_ssh\_uri**()

Get the SSH URI for the instance.

Returns "<instance.tags['awsfab-ssh-user']>@<instance.public\_dns\_name>"

#### **prettyname**()

Return a pretty-formatted name for this instance, using the Name-tag if the instance is tagged with it.

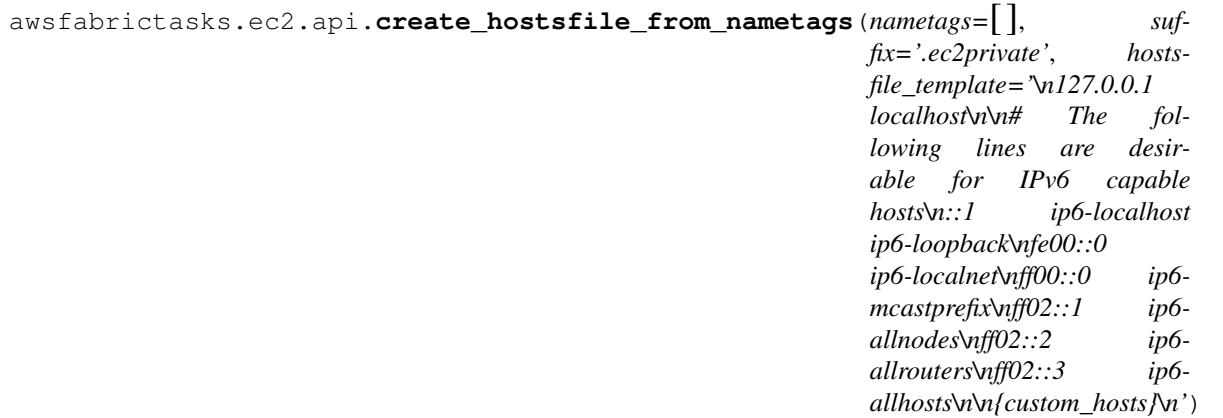

Create a /etc/hosts file from the list of nametags. The result will be a hostsfile with private\_ip\_address as IP, and nametag+suffix as hostname.

awsfabrictasks.ec2.api.**ec2\_rsync**(*local\_dir*, *remote\_dir*, *rsync\_args='-av'*,

*sync\_content=False*) rsync local\_dir into remote\_dir on the current EC2 instance (the one returned by Ec2InstanceWrapper.get from host string()).

**Parameters sync content –** Normally the function automatically makes sure local dir is not suffixed with /, which makes rsync copy local\_dir into remote\_dir. With sync\_content=True, the content of local\_dir is synced into remote\_dir instead.

awsfabrictasks.ec2.api.**parse\_instanceid**(*instanceid\_with\_optional\_region*) Parse instance id with an optional region-name prefixed. Region name is specified by prefixing the instanceid with <regionname>:.

> Returns (region, instanceid) where region defaults to awsfab\_settings.DEFAULT\_REGION if not prefixed to the id.

awsfabrictasks.ec2.api.**parse\_instancename**(*instancename\_with\_optional\_region*) Just like [parse\\_instanceid\(\)](#page-0-0), however this is for instance names. We keep them as separate functions in case they diverge in the future.

Returns (region, instanceid) where region defaults to awsfab\_settings.DEFAULT\_REGION if not prefixed to the name.

awsfabrictasks.ec2.api.**print\_ec2\_instance**(*instance*, *full=False*, *indentspaces=3*)

Print attributes of an ec2 instance.

#### Parameters

- instance A boto.ec2.instance.Instance object.
- full Print all attributes? If not, a subset of the attributes are printed.
- **indentspaces** Number of spaces to indent each line in the output.

awsfabrictasks.ec2.api.**wait\_for\_running\_state**(*instanceid*, *\*\*kwargs*) Shortcut for wait\_for\_state(instanceid, 'running', \*\*kwargs).

awsfabrictasks.ec2.api.**wait\_for\_state**(*instanceid, state\_name, sleep\_intervals=[15, 5], last\_sleep\_repeat=40*)

Poll the instance with instanceid until its state\_name matches the desired state\_name.

The first poll is performed without any delay, and the rest of the polls are performed according to sleep\_intervals.

#### **Parameters**

- **instanceid** ID of an instance.
- state\_name The state\_name to wait for.
- sleep intervals List of seconds to wait between each poll for state. The first poll is made immediately, then we wait for sleep intervals[0] seconds before the next poll, and repeat for each item in sleep\_intervals. Then we repeat for last\_sleep\_repeat using the last item in sleep\_intervals as the timout for each wait.
- last\_sleep\_repeat Number of times to repeat the last item in sleep\_intervals. If this is 20, we will wait for a maximum of sum (sleep intervals) + sleep intervals[-1]\*20.

awsfabrictasks.ec2.api.**wait\_for\_stopped\_state**(*instanceid*, *\*\*kwargs*) Shortcut for wait\_for\_state(instanceid, 'stopped', \*\*kwargs).

### **6.2.5 awsfabrictasks.decorators**

awsfabrictasks.decorators.**ec2instance**(*nametag=None*, *instanceid=None*) Wraps the decorated function to execute as if it had been invoked with  $-\text{ec}2$  names or  $-\text{ec}2$  ids.

## **6.3 awsfab\_settings.py — Settings**

### **6.3.1 Required setup**

awsfabrictasks uses a settings system similar to the Django settings module. You add your settings to awsfab\_settings.py.

### **Required configuration**

Create a file named awsfab settings.py, and add your AWS Security credentials:

```
AUTH = {'aws_access_key_id': 'Access Key ID',
        'aws_secret_access_key': 'Secret Access Key'}
```
You find these under My account -> Security Credentials on [http://aws.amazon.com/.](http://aws.amazon.com/)

#### **.pem-key**

The .pem-keys (key pairs) for you instances (the ones used for SSH login) must be added to  $\sim$  /.ssh/ or the current directory. You can change these directories with the awsfab\_settings.KEYPAIR\_PATH variable (see *[Default](#page-0-0) [settings](#page-0-0)*).

## **6.3.2 Local override**

You may override settings in awsfab\_settings\_local.py, which is typically used to store authentication credentials outside your version control system (i.e: with git you would add awsfab\_settings\_local.py to .gitignore).

### **6.3.3 Example awsfab\_settings.py**

```
# Config file for awsfabrictasks.
#
# This is a Python module, and it is imported just as a regular Python module.
# Every variable with an uppercase-only name is a setting.
AUTH = {'aws_access_key_id': 'XXXXXXXXXXXXXXXXXXXXXY',
        'aws_secret_access_key': 'xxxxxxxxxxxxxxxxxxxxxxxxxxxxxxxxxx'}
DEFAULT_REGION = 'eu-west-1'
##################################################################
# Self documenting map of AMIs
# - You are not required to use this, but it makes it easier to read
  EC2_LAUNCH_CONFIGS.
##################################################################
ami = \{'ubuntu-10.04-lts': 'ami-fb665f8f'
}
###########################################################
# Configuration for ec2_launch_instance
```

```
###########################################################
EC2_LAUNCH_CONFIGS = {
    'ubuntu-10.04-lts-micro': {
       # Ami ID (E.g.: ami-fb665f8f)
        'ami': ami['ubuntu-10.04-lts'],
        # One of: ml.small, ml.large, ml.xlarge, cl.medium, cl.xlarge, m2.xlarge, m2.2xlarge, m2.4xl
        'instance_type': 't1.micro',
        # List of security groups
        'security_groups': ['allowssh'],
        # Use the ''list_regions'' task to see all available regions
        'region': DEFAULT REGION,
        # The name of the key pair to use for instances (See http://console.aws.amazon.com -> EC2 ->
        'key_name': 'awstestkey',
        # The availability zone in which to launch the instances. This is
        # automatically prefixed by ''region''.
        'availability_zone': 'b',
        # Tags to add to the instances. You can use the ''ec2_*_tag'' tasks or
        # the management interface to manage tags. Special tags:
        # - Name: Should not be in this dict. It is specified when launching
                   an instance (needs to be unique for each instance).
        # - awsfab-ssh-user: The ''awsfab'' tasks use this user to log into your instance.
        'tags': {
           'awsfab-ssh-user': 'ubuntu'
        }
    }
}
######################################################
# Add your own settings here
######################################################
MYCOOLSTUFF_REMOTE_DIR = '/var/www/stuff'
```
## **6.3.4 Default settings**

```
awsfabrictasks.default_settings.AUTH = {}
    The AWS access key. Should look something like this:
    AUTH = {'aws_access_key_id': 'XXXXXXXXXXXXXXXXY',
             'aws_secret_access_key': 'aaaaaaaaaaaaa \BBBBBBBBB \dsaddad' }
awsfabrictasks.default_settings.DEFAULT_REGION = 'eu-west-1'
    The default AWS region to use with the commands where REGION is supported.
awsfabrictasks.default_settings.EC2_INSTANCE_DEFAULT_SSHUSER = 'root'
    Default ssh user if the awsfab-ssh-user tag is not set
```

```
awsfabrictasks.default_settings.EC2_LAUNCH_CONFIGS = {}
     Configuration for ec2_launch_instance (see the docs)
```
awsfabrictasks.default\_settings.**EXTRA\_SSH\_ARGS** = '-o StrictHostKeyChecking=no' Extra SSH arguments. Used with ssh and rsync.

awsfabrictasks.default\_settings. **KEYPAIR\_PATH** = ['.', '~/.ssh/']

Directories to search for "<key\_name>.pem". These paths are filtered through os.path.expanduser, so paths like  $\sim/$ .ssh/works.

**SEVEN**

# **INDICES AND TABLES**

- *genindex*
- *modindex*
- *search*

# **PYTHON MODULE INDEX**

## a

awsfabrictasks.conf, ?? awsfabrictasks.decorators, ?? awsfabrictasks.default\_settings, ?? awsfabrictasks.ec2.api, ?? awsfabrictasks.ec2.tasks, ?? awsfabrictasks.regions, ?? awsfabrictasks.ubuntu, ?? awsfabrictasks.utils, ??